## Architektury počítačů

#### IEEE754

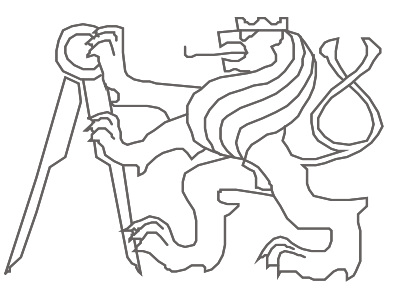

České vysoké učení technické, Fakulta elektrotechnická

### Fractional Binary Numbers (zlomková binární čísla / čísla v pevné řádové čárce )

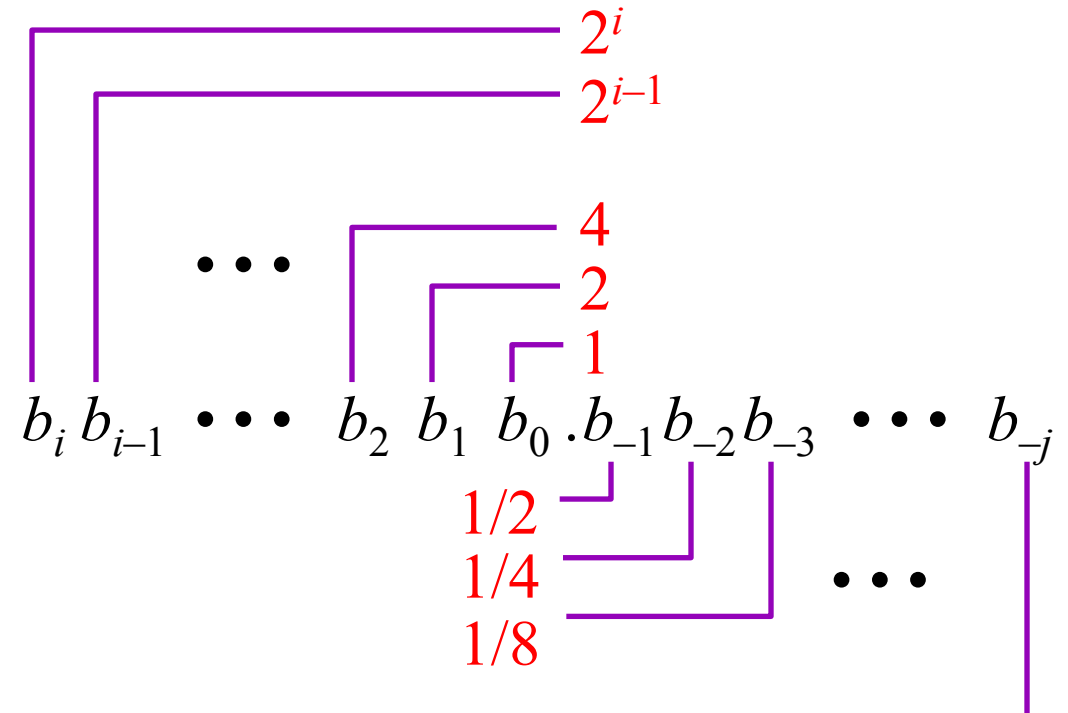

- Reprezentace
	- bity vpravo od "binary point" udávají zlomky mocnin 2 2 –*j*
	- reprezentuje reálná čísla

$$
\sum_{k=-j}^{i} b_k \cdot 2^k
$$

### Zlomková čísla / Pevná řádová čárka

# • *Hodnota Reprezentace* 5-3/4  $101.11<sub>2</sub>$  $2 - 7/8$  10.111<sub>2</sub> 63/64 0.11111<sub>2</sub>

# • *Operace*

- Dělení 2 posunem vpravo
- Násobení 2 posunem vlevo
- Čísla pod 0.111111…, jsou menší než 1.0
	- $\cdot$  1/2 + 1/4 + 1/8 + … + 1/2<sup>*i*</sup> + …  $\rightarrow$  1.0
	- Přesná notace  $\rightarrow$  1.0  $\varepsilon$

# $23.47 = 2 \times 10^{1} + 3 \times 10^{0} + 4 \times 10^{-1} + 7 \times 10^{-2}$  $\overline{1}$  desetinná tečka

# $10.01_{\text{two}} = 1 \times 2^1 + 0 \times 2^0 + 0 \times 2^{-1} + 1 \times 2^{-2}$  binární tečka  $= 1 \times 2 + 0 \times 1 + 0 \times \frac{1}{2} + 1 \times \frac{1}{4}$  $= 2 + 0.25 = 2.25$

#### Dekadické → Binární

• Možno napsat číslo jako součet mocnin 2  $0.8125 = 0.5 + 0.25 + 0.0625$  $= 2^{-1} + 2^{-2} + 2^{-4}$ 

 $= 0.1101$ <sub>2</sub>

• Algoritmus: Opakovaně násobíme zlomkovou část 2, dokud nebude 0 - *násobením provádíme simulaci posunu vlevo*:  $0.8125 \rightarrow 1.625$  $0.625 \rightarrow 11.25$  $0.25 \rightarrow 0.5$  $0.5 \rightarrow 11.0$  $\mathbb{C}$ MSB LSB

#### Připomínka: Převod celých čísel bez znaménka

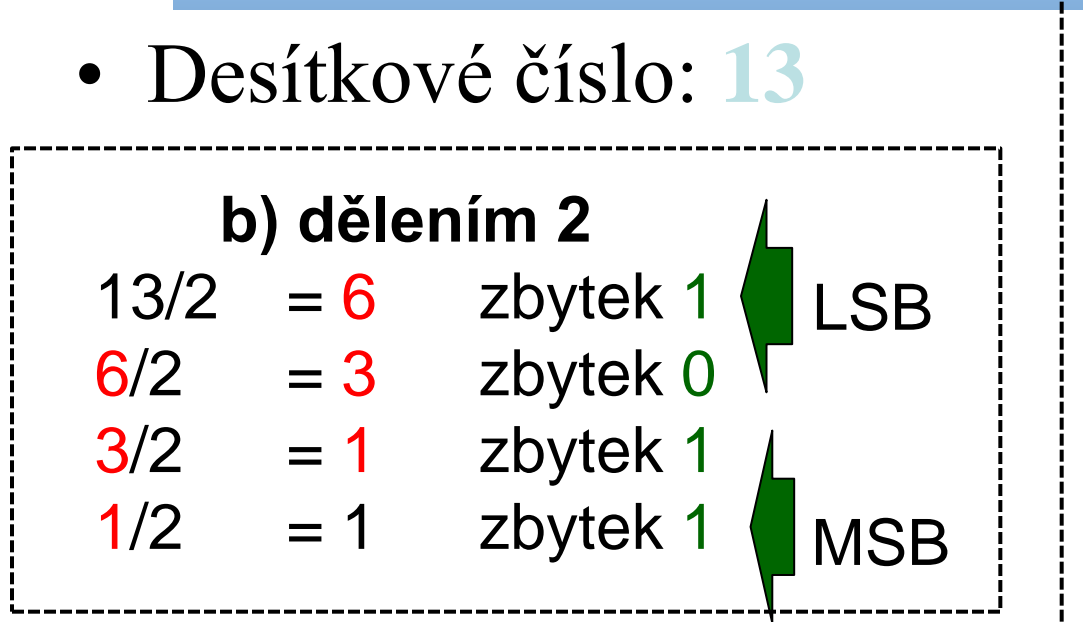

*Připomínka: V předmětu SPS se ukazovalo, že celá část čísla se převede dělením 2 a zbytku po dělení - simulace posunu vpravo, a proto je opačné pořadí bitů* Snímek převzatý z 1. přednášky SPS

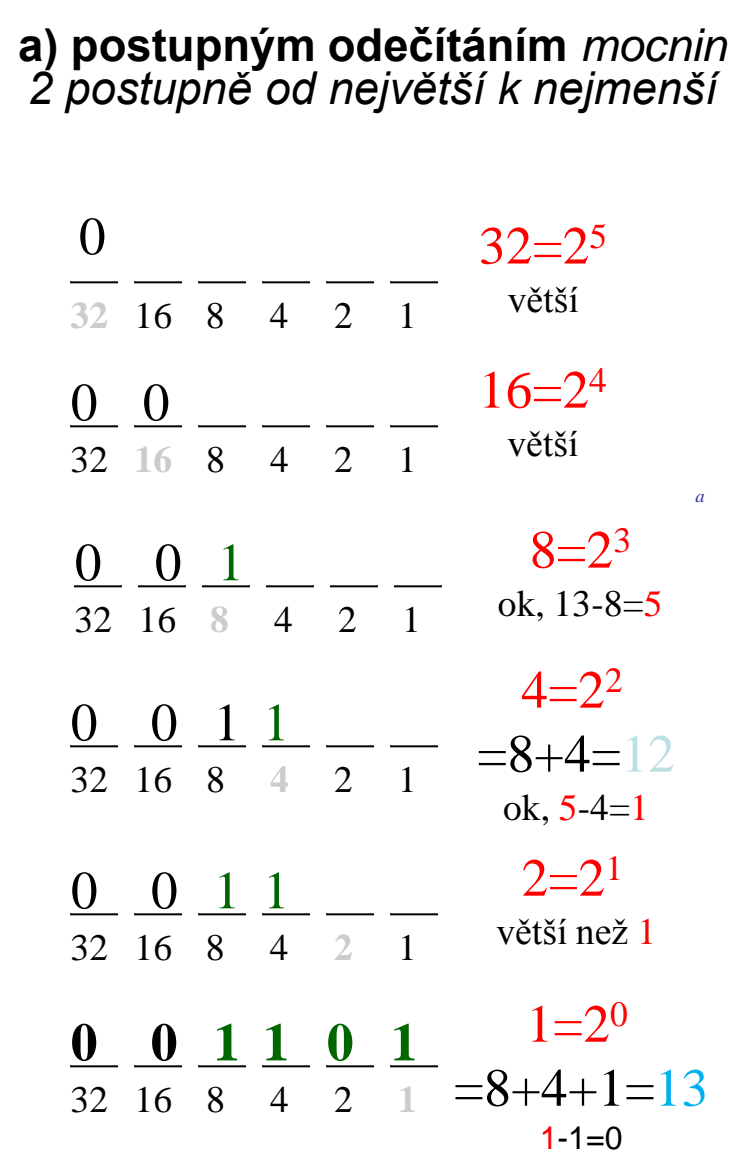

## Pozor

- Konečné dekadické číslo → konečné binární číslo
- Příklad:
	- $0.1_{\text{ten}}$   $\rightarrow$  0.2  $\rightarrow$  0.4  $\rightarrow$  0.8  $\rightarrow$  1.6  $\rightarrow$  1.2  $\rightarrow$  0.4  $\rightarrow$  $0.8 \rightarrow 1.6 \rightarrow 1.2 \rightarrow 0.4$  …
	- $0.1_{10} = 0.00011001100110011...$ = 0.0<u>0011<sub>2</sub></u> (nekonečný řetězec bitů) S více bity se zpřesňuje reprezentace  $0.1_{10}$

# Effect of Loss of Precision

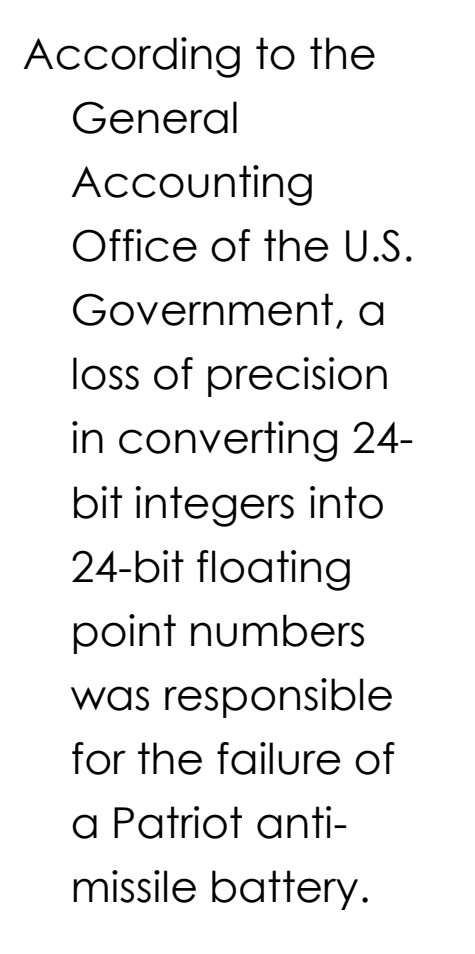

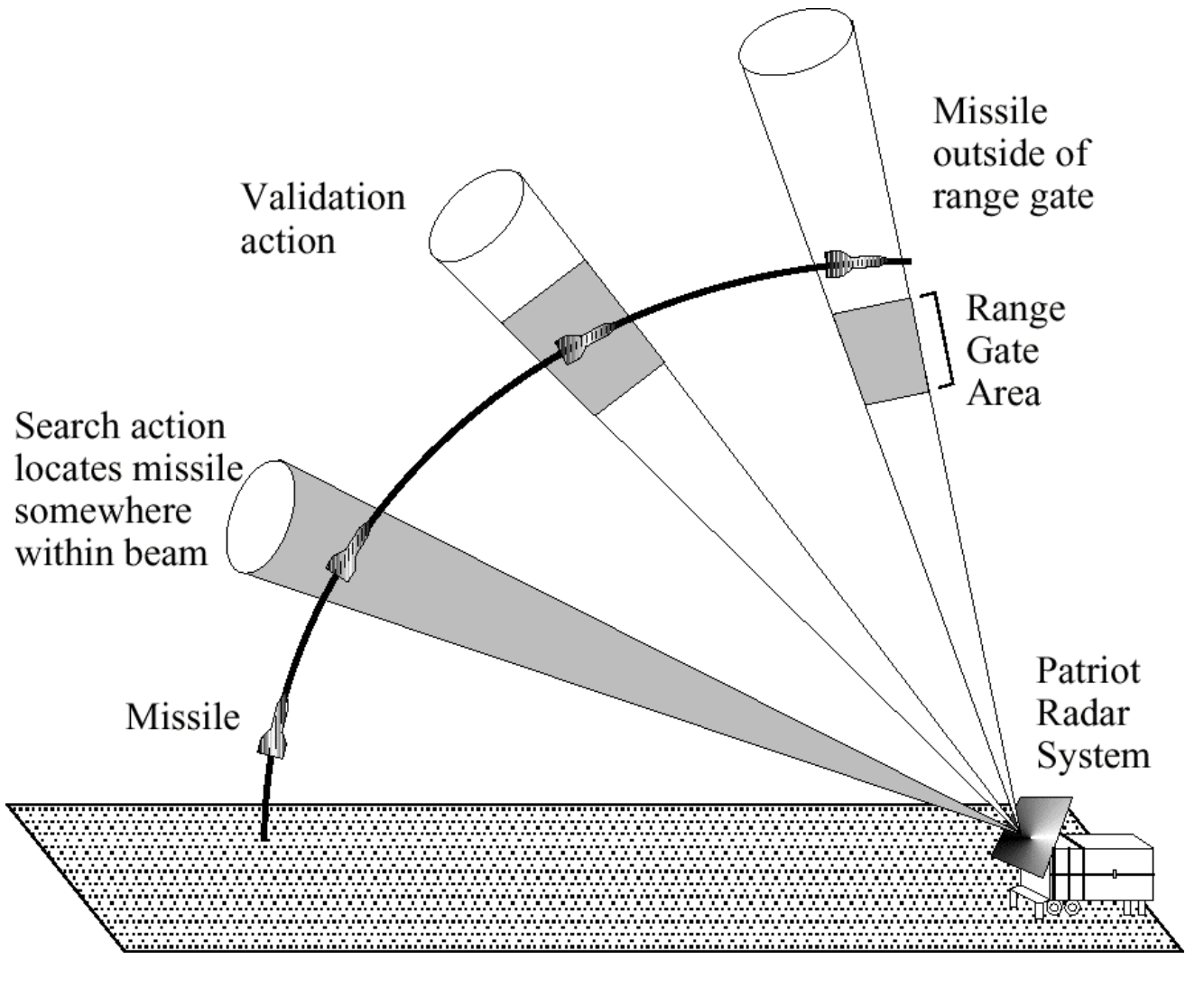

#### Slide source: UIUC

## Effect of Loss of Precision

- During the Gulf War in 1991, a U.S. Patriot missile failed to intercept an Iraqi Scud missile, and 28 Americans were killed.
- A later study determined that the problem was caused by the inaccuracy  $\blacksquare$ of the binary representation of 0.10.
	- $-$  The Patriot incremented a counter once every 0.10 seconds.
	- $-$  It multiplied the counter value by 0.10 to compute the actual time.
- However, the (24-bit) binary representation of 0.10 actually corresponds  $\blacksquare$ to 0.099999904632568359375, which is off by 0.000000095367431640625.
- This doesn't seem like much, but after 100 hours the time ends up being off by 0.34 seconds—enough time for a Scud to travel 500 meters!
- UIUC Emeritus Professor Skeel wrote a short article about this.  $\blacksquare$

Roundoff Error and the Patriot Missile. SIAM News, 25(4):11, July 1992.

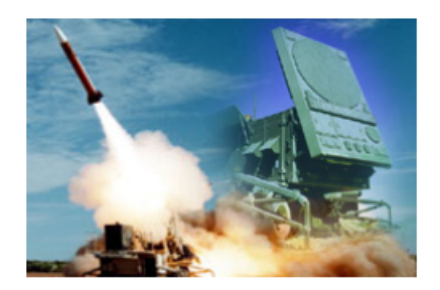

#### Slide source: UIUC

#### **Reprezentace**

- *Omezení*
	- lze přesně vyjádřit jen čísla *x*/2*<sup>k</sup>*
	- Ostatní čísla jsou uložená nepřesně
- *Hodnota Reprezentace*
	- $1/3$  0.0101010101[01]...
		- 1/5 0.001100110011[0011]...
		- 1/10 0.0001100110011[0011]...
- *Dekadické číslo:*
	- $-123,000,000,000,000 \rightarrow -1.23 \times 10^{14}$  $0.000\ 000\ 000\ 000\ 000\ 123$   $\rightarrow$   $+1.23 \times 10^{-16}$
- *Binární číslo:*
	- 110 1100 0000 0000 → 1.1011× 2<sup>14</sup>  $-0.000000000000000011011 - -1.1101 \times 2^{-16}$

### HW/SW interfejs

- Normalizováno jako IEEE754 ve verzích
	- Jednoduchá,
	- Dvojnásobná přesnost.
- V programovacím jazyce C se deklaruje jako float a double.

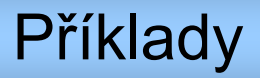

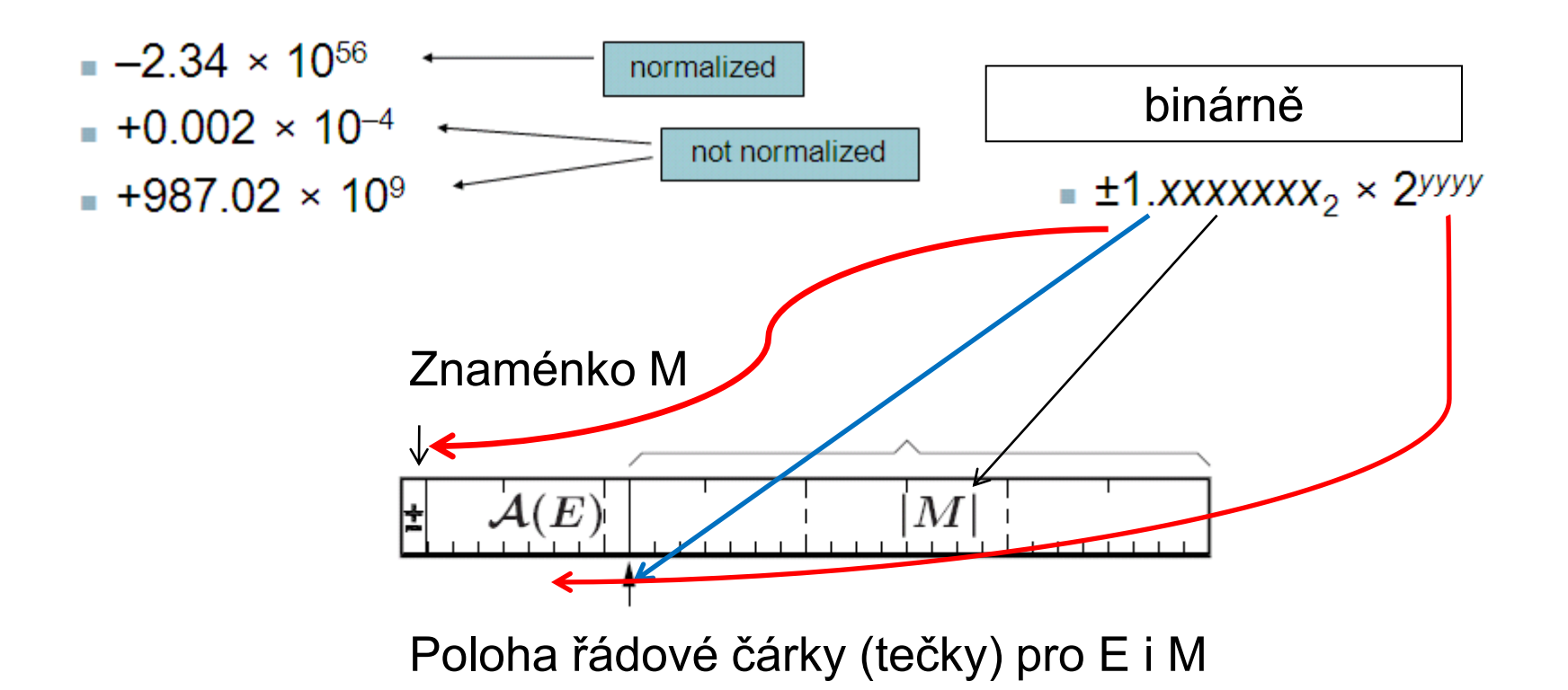

#### Formát čísla v pohyblivé řádové čárce

- Kód mantisy: přímý kód znaménko a absolutní hodnota
- Kód exponentu: aditivní kód (s posunutou nulou - posun +127).

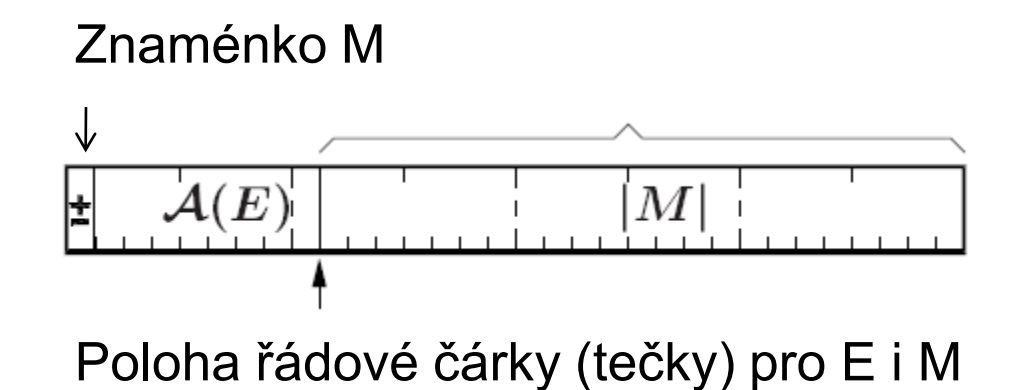

### Příklady reprezentace některých důležitých hodnot

#### Nula

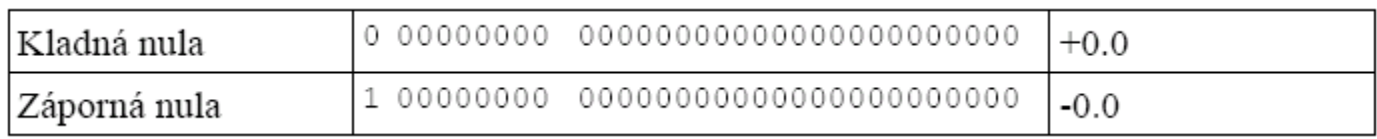

#### Nekonečno

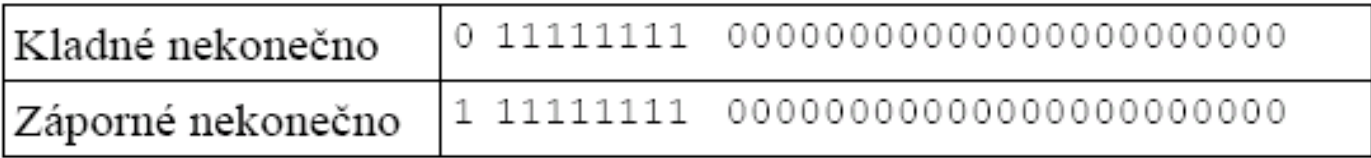

#### Některé krajní hodnoty

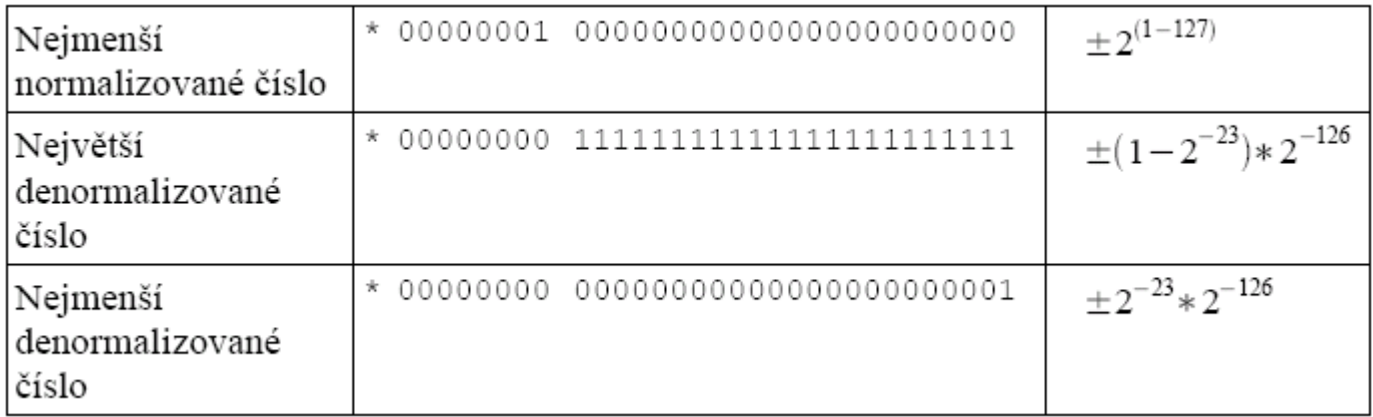

# Skrytý bit

- Nejvyšší platný bit mantisy (který se do bitové reprezentace operandu neukládá) je
- závislý na hodnotě obrazu exponentu. Jestliže je obraz exponentu nenulový, je tento bit
- 1, mluvíme o **normalizovaných** číslech.
- Na druhou stranu jestliže je obraz exponentu nulový, je skrytý bit 0.
- Pak mluvíme o **denormalizovaném** čísle.

#### Denormalizované číslo?

- Smyslem zavedení denormalizovaných čísel je rozšíření reprezentovatelnosti čísel, která se nacházejí blíže k nule, tedy čísel velmi malých (v následujícím obrázku oblast označena modře).
- Denormalizovaná čísla mají nulový exponent a i skrytý bit před řádovou čárkou je implicitně nulový.
- Cenou je nutnost speciálního ošetření případu nulový exponent, nenulová mantisa.

## Podtečení

- Jde o situaci, kdy zobrazované číslo není rovno nule, ale nedosahuje hodnoty nejmenšího zobrazitelného normalizovaného čísla.
- Mnoha podtečením lze předejít právě implementací čísel denormalizovaných.

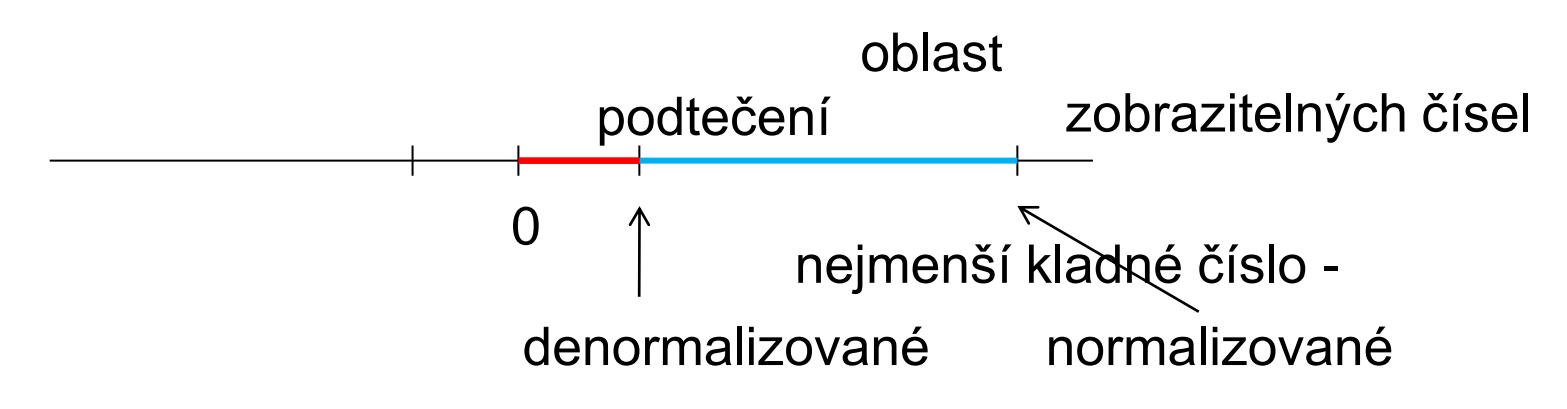

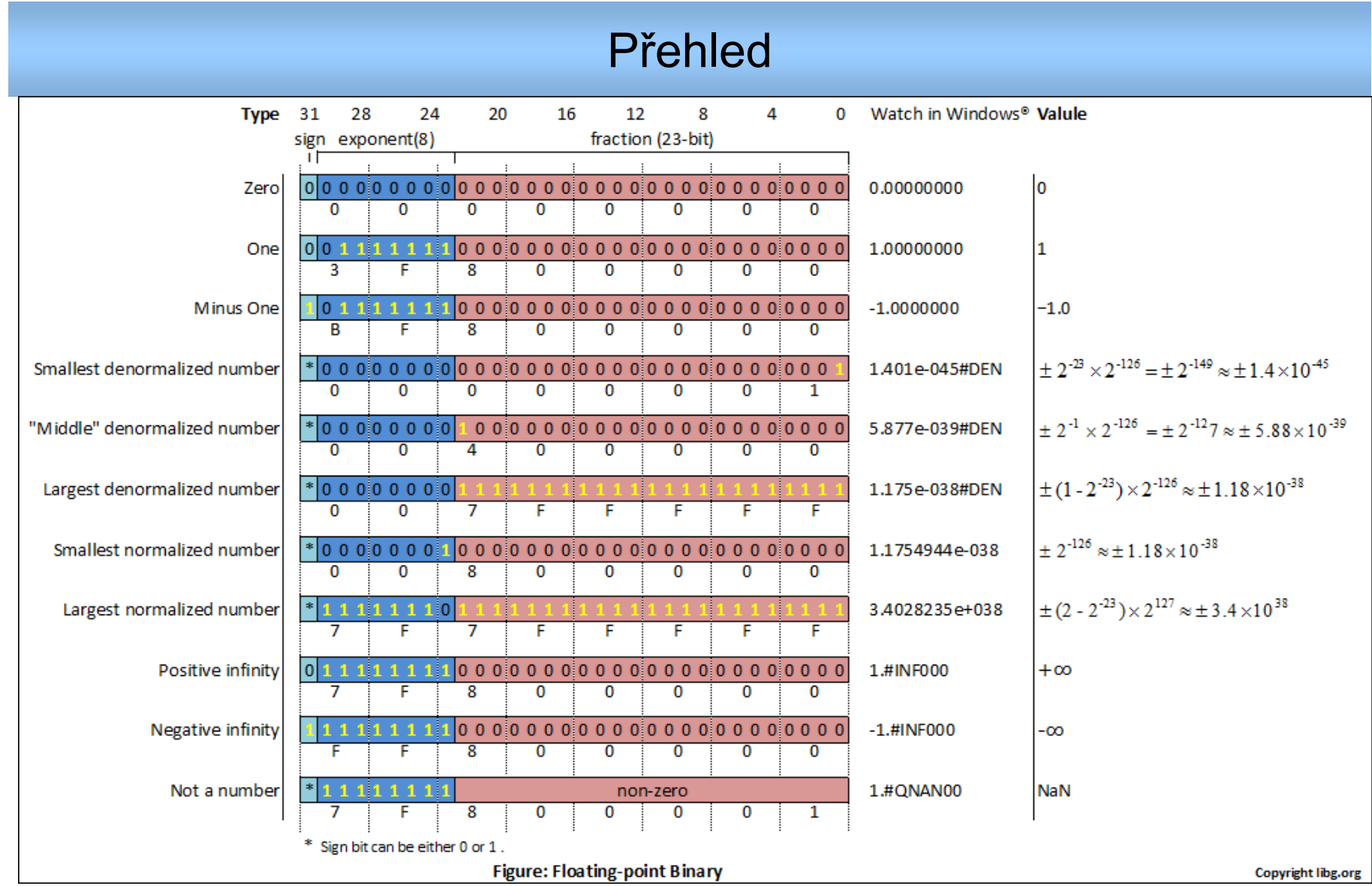

## NaN

- Samé jedničky v exponentu,
- Mantisa je nenulová.
- V tom případě není bitový řetězec obrazem žádného čísla, anglicky Not-a-Number, Nan.

#### Shrnutí – zobrazitelná čísla a výjimky

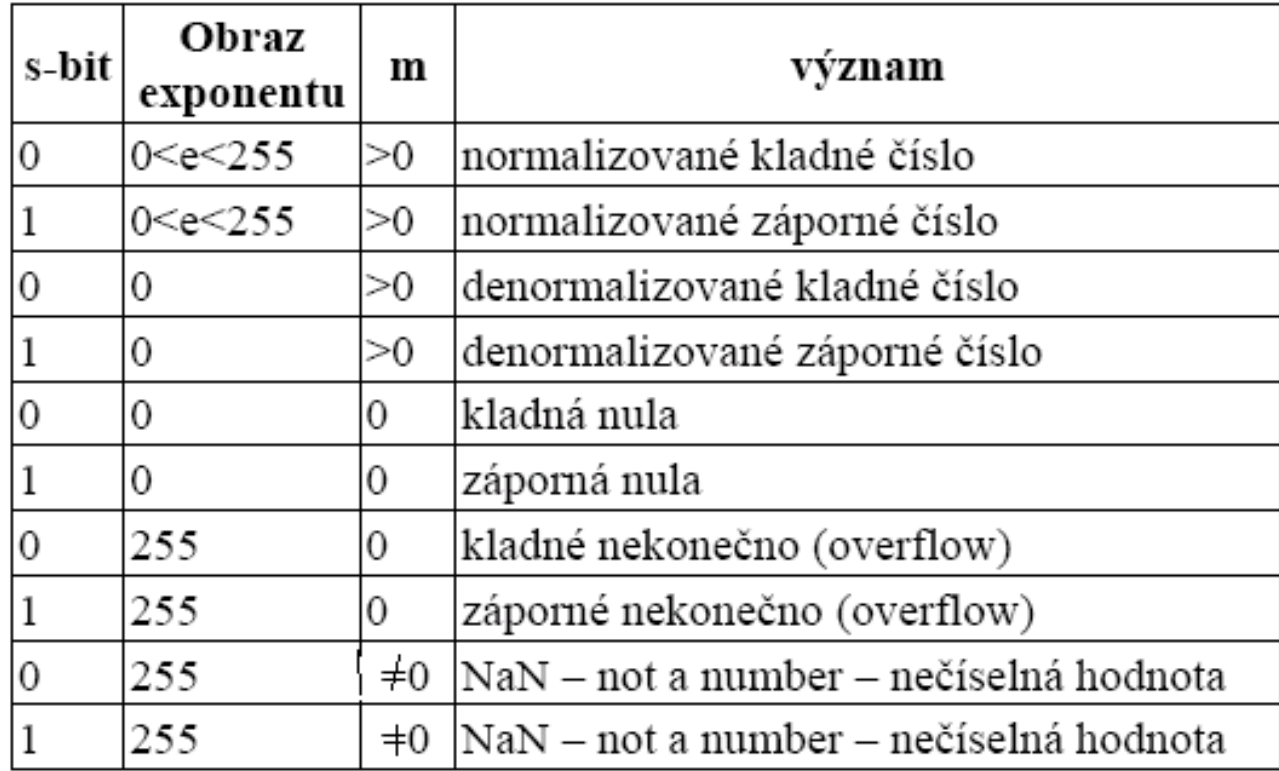

#### ANSI/IEEE Std 754-1985 formáty – 32b a 64b

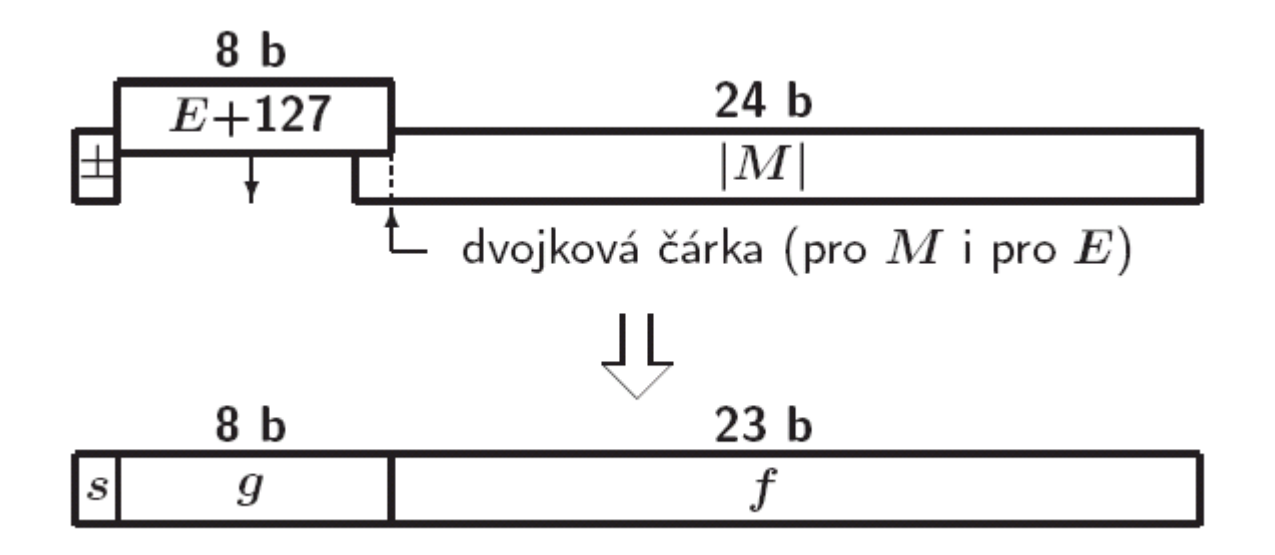

ANSI/IEEE Std 754-1985 — dvojitý formát — 64b *g* . . . 11b *f* . . . 52b

# double

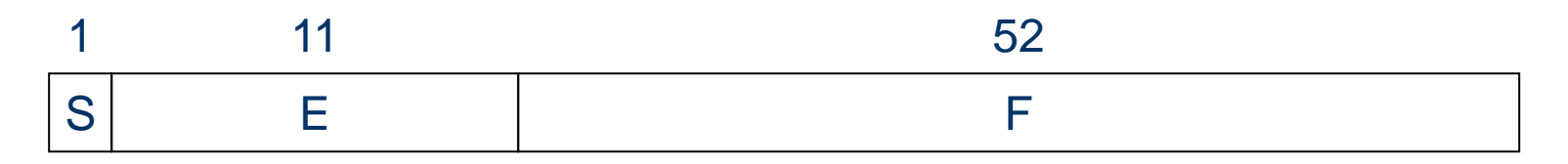

- E není 00...0 (dekadicky 0) nebo 11…1 (dekadicky 2047)
- Normalized rule: number represented is (-1)<sup>S</sup>×1.F×2 E-1023

ANSI/IEEE Std 754-1985 — dvojitý formát — 64 bitů

*E* . . . 11 bitů *f* . . . 52 bitů

#### x86 Extended Precision Format

#### *používá aritmetický koprocesor x86*

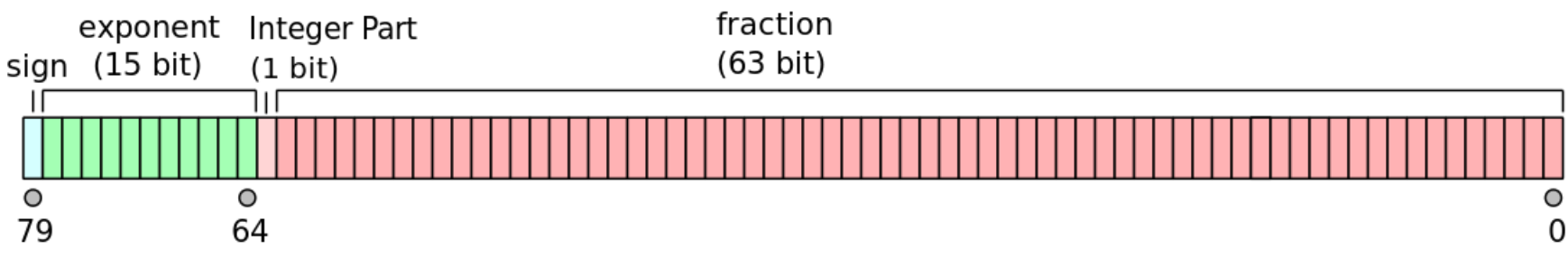

3.65×10−4951 to 1.18×10<sup>4932</sup>

Zdroj: http://en.wikipedia.org/wiki/Extended\_precision

# Příklad: 0.75

25

#### Příklad 0.1<sub>10</sub> Převed'te na float

## $0.1_{10} = 0.000110011...$ <sub>2</sub> =

 $0011...$ 

# Příklad 0.1<sub>10</sub> - Převed'te na float

 $0.1_{10} = 0.000110011...$  $= 1.10011<sub>2</sub>$  x 2<sup>-4</sup> = 1.F x 2<sup>E-127</sup>  $F = 10011$   $-4 = E - 127$  $E = 127 - 4 = 123 = 01111011$ 

0011 1101 1100 1100 1100 1100 1100 1100 1100 11. Ox3DCCCCCD, proč je D? 27

# **IEEE-754 konverze**

- Převeďte -12.625 $_{10}$  IEEE-754 float formát.
- Krok #1: Převeďte  $-12.625_{10} = -1100.101_{2}$
- Krok #2: Normalizujte -1100.101<sub>2</sub> = -1.100101<sub>2</sub>  $\times$  2<sup>3</sup>
- Krok #3: Vyplňte pole, znaménko je záporné -> S=1. Exponent + 127 -> 130 -> 1000 0010 . Úvodní bit 1 mantisy je skrytý ->

# **Kvíz: Rozhodněte o platnosti vztahů**

**int x = …; float f = …; double d = …;**

**Předpokládejme, že d a f nejsou NAN**

- $\cdot$  **x** == (int) (float) **x**
- $\cdot$   $\mathbf{x} = (\text{int}) (\text{double}) \mathbf{x}$
- $\cdot$   $f = (float)(double) f$
- **d == (float) d ==**
- $f == -(f)$ ;
- $\cdot$  2/3 == 2/3.0
- **d < 0.0 ((d\*2) < 0.0)**
- $d > f \Rightarrow -f > -d$
- $d * d > 0.0$
- $(d+f) d = f$

**A0M36APO Architektury počítačů**

# Odpovědi na kvíz

int  $x = ...$ ; float  $f = ...;$ double  $d = ...$ ;

- $\cdot$  x == (int) (float) x
- $\cdot$  x == (int) (double) x
- $\cdot$  f == (float) (double) f
- $\cdot$  d == (float) d
- $f == -( -f)$ ;
- $\cdot$  2/3 == 2/3.0
- $d < 0.0$   $\Rightarrow$  ((d\*2) < 0.0)
- $\cdot$  d > f  $\Rightarrow$  -f > -d
- $\cdot$  d  $\star$  d  $\gt$  = 0.0
- $(d+f) d == f$

Předpokládejme, že d a f nejsou NAN

Ne: 24 významých bitů Ano: 53 významých bitů Ano: zvýšení přesnosti Ne: ztráta přesnosti Ano: pouhá změna znaménka Ne:  $2/3 == 0$ Ano! Ano! Ano! Ne: Není asociativní

#### Porovnání dvou čísel ve FP

- Porovnání: je-li A ≥ B  $\Leftarrow$   $\Rightarrow$  A B ≥ 0.
- Obrazy čísel A a B se odečtou jako čísla v přímém kódu a v pevné řádová čárce.
- To je výhodou zvoleného zobrazení čísel.

#### Algoritmus sčítání v pohyblivé řádové čárce

- Odečteme exponenty.
- Mantisu čísla s menším exponentem posuneme doprava o počet bitů, který je roven rozdílu exponentů.
- Sečteme mantisy obou čísel.
- Určíme počet nul mezi řádovou čárkou a první platnou číslicí součtu mantis.
- Posuneme součet doleva o tolik míst, kolik nul bylo nalezeno za řádovou čárkou.
- Zmenšíme původní exponent o počet nalezených nul.
- Zaokrouhlíme.

#### HW FP sčítačky

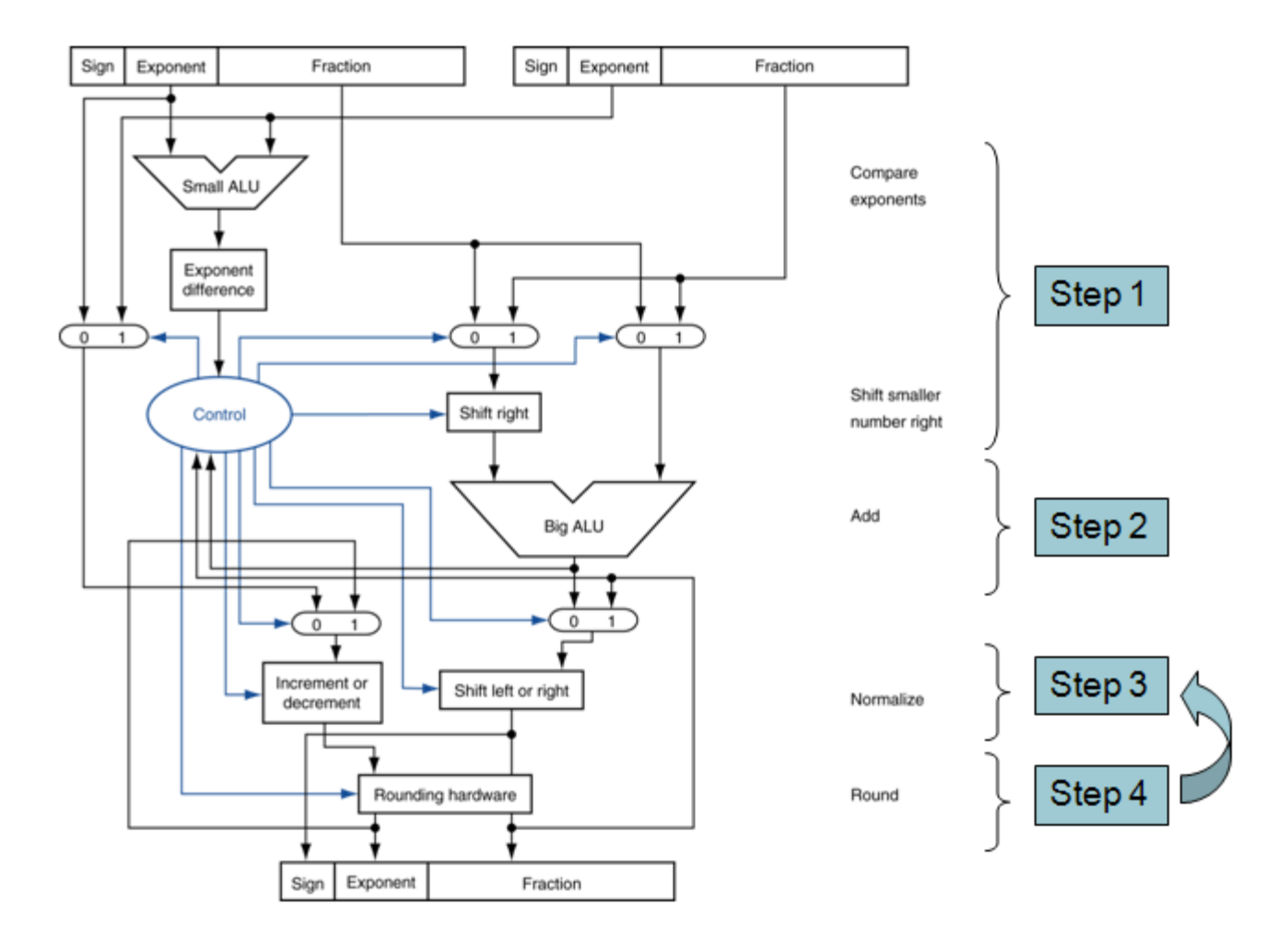

#### Násobení čísel v pohyblivé řádové čárce

- Exponenty sečteme.
- Mantisy vynásobíme.
- Normalizujeme.
- Zaokrouhlíme.
- HW FP násobičky je srovnatelně složitý, jako FP sčítačky. Jen má namísto sčítačky násobičku.